# **MOOVIC** Horaires et plan de la ligne K09 de bus

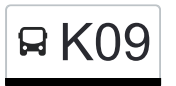

# R K09 Ettelbruck, Gare Routière Kontraction et al. Ettelbruck, Gare Routière

La ligne K09 de bus (Ettelbruck, Gare Routière) a 3 itinéraires. Pour les jours de la semaine, les heures de service sont: (1) Ettelbruck, Gare Routière: 13:05(2) Gilsdorf, Ackerbauschoul: 06:40(3) Hollenfels, Vereinsbau: 11:58 - 15:58 Utilisez l'application Moovit pour trouver la station de la ligne K09 de bus la plus proche et savoir quand la prochaine ligne K09 de bus arrive.

## **Direction: Ettelbruck, Gare Routière**

29 arrêts [VOIR LES HORAIRES DE LA LIGNE](https://moovitapp.com/luxembourg-3827/lines/K09/93591787/6454400/fr?ref=2&poiType=line&customerId=4908&af_sub8=%2Findex%2Ffr%2Fline-pdf-Luxembourg-3827-865735-93591787&utm_source=line_pdf&utm_medium=organic&utm_term=Ettelbruck%2C%20Gare%20Routi%C3%A8re)

Hollenfels, Vereinsbau

Hollenfels, Schoul

Tuntange, Knupp

Tuntange, Kiirch

Tuntange, Sëllerstrooss

Saeul, Kiëm

Brouch/Mersch, Kiercheplaz

Brouch/Mersch, Kneppchen

Buschdorf, Belle Vue

Buschdorf, Määschhaff

Buschdorf, Helpërtwee

**Openthalt** 

Openthalt, Finsterthal

Grevenknapp, Riesenhaff

Grevenknapp, Um Ënnschte Knapp

Boevange, Beim Wald

Boevange, Lëtschert

Boevange, Helpert

Bissen, Um Sand

Bissen, Kräizung

Bissen, Henckels

# **Horaires de la ligne K09 de bus**

Horaires de l'Itinéraire Ettelbruck, Gare Routière:

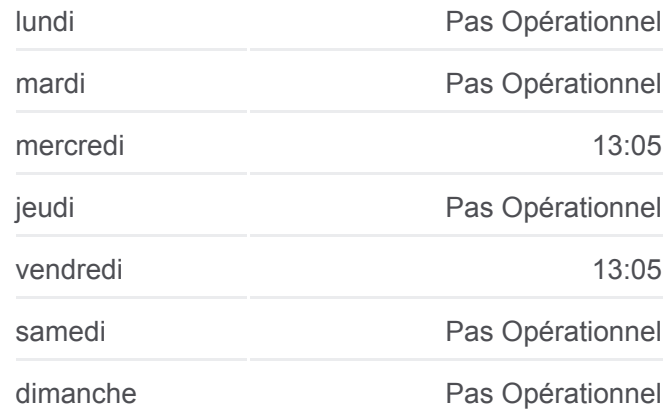

## **Informations de la ligne K09 de bus Direction:** Ettelbruck, Gare Routière **Arrêts:** 29 **Durée du Trajet:** 43 min **Récapitulatif de la ligne:**

- Bissen, Geiwels
- Bissen, Op Der Millen
- Colmar-Berg, Usines
- Colmar-Berg, Centre
- Ettelbruck, H.V.Landewyck
- Ettelbruck, Rond Point
- Ettelbruck, Ecole Primaire
- Ettelbruck, Gare Routière

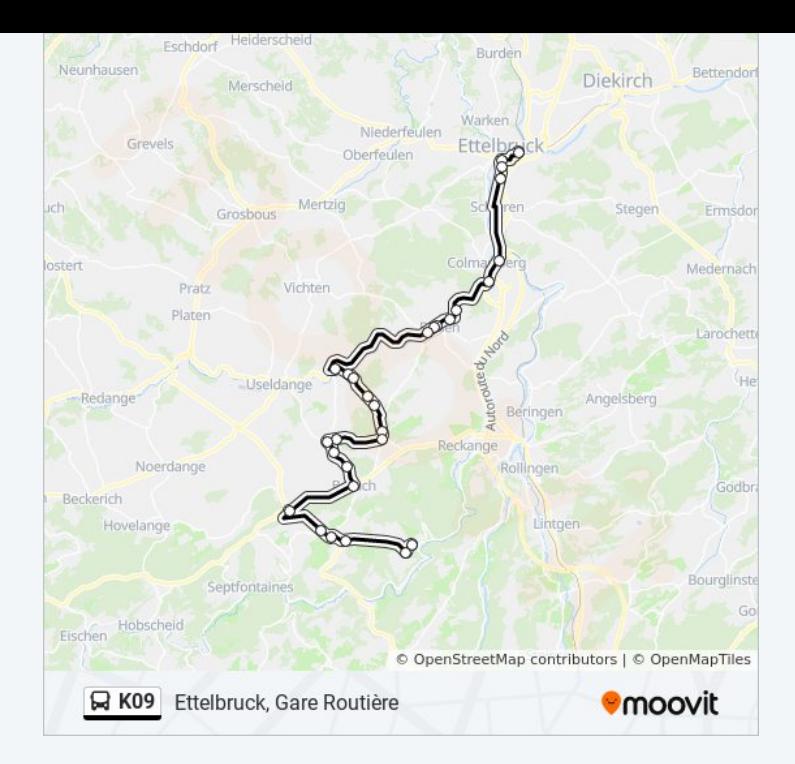

# **Direction: Gilsdorf, Ackerbauschoul** 37 arrêts [VOIR LES HORAIRES DE LA LIGNE](https://moovitapp.com/luxembourg-3827/lines/K09/93591787/6431174/fr?ref=2&poiType=line&customerId=4908&af_sub8=%2Findex%2Ffr%2Fline-pdf-Luxembourg-3827-865735-93591787&utm_source=line_pdf&utm_medium=organic&utm_term=Ettelbruck%2C%20Gare%20Routi%C3%A8re)

- Hollenfels, Vereinsbau
- Hollenfels, Schoul
- Tuntange, Knupp
- Tuntange, Kiirch
- Tuntange, Sëllerstrooss
- Saeul, Kiëm
- Brouch/Mersch, Kiercheplaz
- Brouch/Mersch, Kneppchen
- Buschdorf, Belle Vue
- Buschdorf, Määschhaff
- Buschdorf, Helpërtwee
- **Openthalt**
- Openthalt, Finsterthal
- Grevenknapp, Riesenhaff
- Grevenknapp, Um Ënnschte Knapp
- Boevange, Beim Wald
- Boevange, Lëtschert
- Boevange, Helpert

#### **Horaires de la ligne K09 de bus**

Horaires de l'Itinéraire Gilsdorf, Ackerbauschoul:

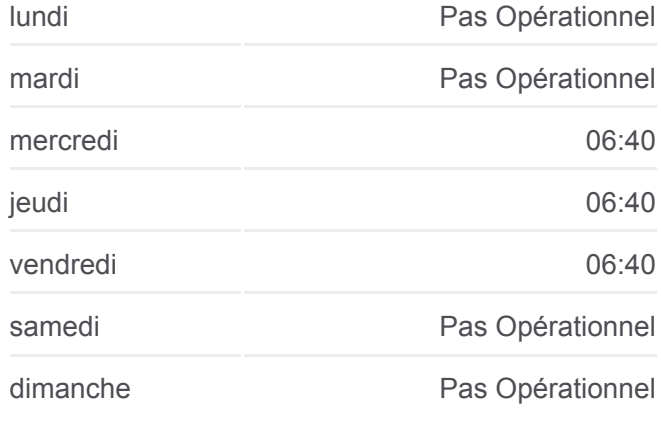

## **Informations de la ligne K09 de bus Direction:** Gilsdorf, Ackerbauschoul **Arrêts:** 37 **Durée du Trajet:** 61 min **Récapitulatif de la ligne:**

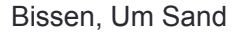

Bissen, Kräizung

Bissen, Henckels

Bissen, Geiwels

Bissen, Op Der Millen

Colmar-Berg, Usines

Colmar-Berg, Centre

Ettelbruck, H.V.Landewyck

Ettelbruck, Rond Point

Ettelbruck, Ecole Primaire

Ettelbruck, Gare Routière

Erpeldange-Sur-Sûre, Um Dreieck

Ingeldorf, Café De La Station

Diekirch, Lorentzwues

Diekirch, Gare Routière

Diekirch, Altersheem

Diekirch, Neie Kolleisch

Diekirch, Fielserstrooss

Gilsdorf, Ackerbauschoul

# **Direction: Hollenfels, Vereinsbau** 35 arrêts

[VOIR LES HORAIRES DE LA LIGNE](https://moovitapp.com/luxembourg-3827/lines/K09/93591787/6430675/fr?ref=2&poiType=line&customerId=4908&af_sub8=%2Findex%2Ffr%2Fline-pdf-Luxembourg-3827-865735-93591787&utm_source=line_pdf&utm_medium=organic&utm_term=Ettelbruck%2C%20Gare%20Routi%C3%A8re)

Diekirch, Neie Kolleisch

Diekirch, Alexis Heck

Diekirch, Kluuster

Diekirch, Gare Routière

Diekirch, Lorentzwues

Ingeldorf, Café De La Station

Erpeldange-Sur-Sûre, Um Dreieck

Ettelbruck, Patton

Ettelbruck, Apdikt Petry

Ettelbruck, Rond Point

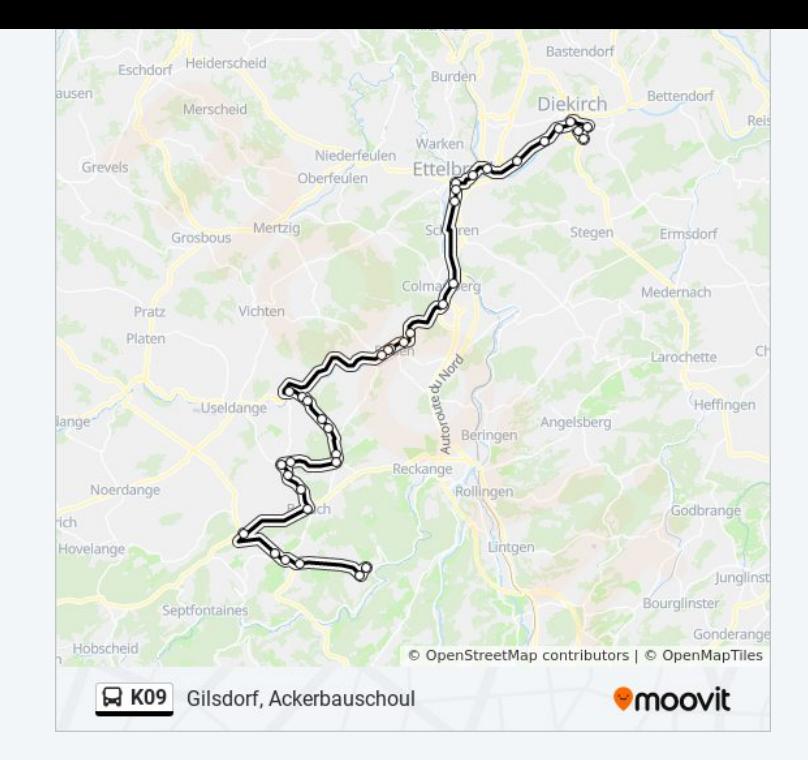

## **Horaires de la ligne K09 de bus**

Horaires de l'Itinéraire Hollenfels, Vereinsbau:

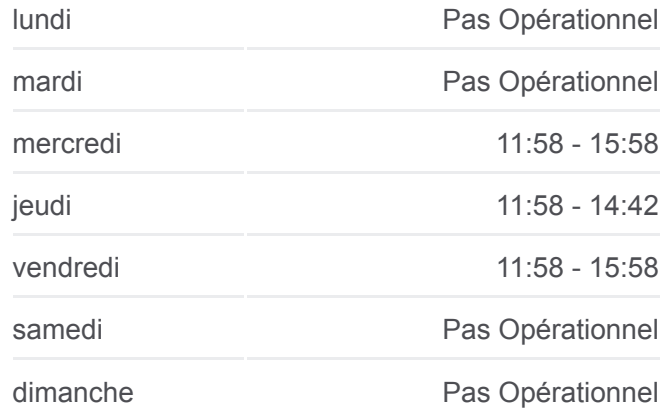

**Informations de la ligne K09 de bus Direction:** Hollenfels, Vereinsbau **Arrêts:** 35 **Durée du Trajet:** 54 min **Récapitulatif de la ligne:**

Ettelbruck, H.V.Landewyck

Colmar-Berg, Centre

Colmar-Berg, Usines

Bissen, Op Der Millen

Bissen, Geiwels

Bissen, Henckels

Bissen, Kräizung

Boevange, Helpert

Boevange, Lëtschert

Boevange, Beim Wald

Grevenknapp, Um Ënnschte Knapp

Grevenknapp, Riesenhaff

Openthalt, Finsterthal

**Openthalt** 

Buschdorf, Helpërtwee

Buschdorf, Määschhaff

Buschdorf, Belle Vue

Brouch/Mersch, Kneppchen

Brouch/Mersch, Kiercheplaz

Saeul, Kiëm

Tuntange, Sëllerstrooss

Tuntange, Kiirch

Tuntange, Knupp

Hollenfels, Schoul

Hollenfels, Vereinsbau

Les horaires et trajets sur une carte de la ligne K09 de bus sont disponibles dans un fichier PDF hors-ligne sur moovitapp.com. Utilisez le [Appli Moovit](https://moovitapp.com/luxembourg-3827/lines/K09/93591787/6454400/fr?ref=2&poiType=line&customerId=4908&af_sub8=%2Findex%2Ffr%2Fline-pdf-Luxembourg-3827-865735-93591787&utm_source=line_pdf&utm_medium=organic&utm_term=Ettelbruck%2C%20Gare%20Routi%C3%A8re) pour voir les horaires de bus, train ou métro en temps réel, ainsi que les instructions étape par étape pour tous les transports publics à Luxembourg.

[À propos de Moovit](https://moovit.com/fr/about-us-fr/?utm_source=line_pdf&utm_medium=organic&utm_term=Ettelbruck%2C%20Gare%20Routi%C3%A8re) · [Solutions MaaS](https://moovit.com/fr/maas-solutions-fr/?utm_source=line_pdf&utm_medium=organic&utm_term=Ettelbruck%2C%20Gare%20Routi%C3%A8re) · [Pays disponibles](https://moovitapp.com/index/fr/transport_en_commun-countries?utm_source=line_pdf&utm_medium=organic&utm_term=Ettelbruck%2C%20Gare%20Routi%C3%A8re) · [Communauté Moovit](https://editor.moovitapp.com/web/community?campaign=line_pdf&utm_source=line_pdf&utm_medium=organic&utm_term=Ettelbruck%2C%20Gare%20Routi%C3%A8re&lang=fr)

© 2024 Moovit - Tous droits réservés

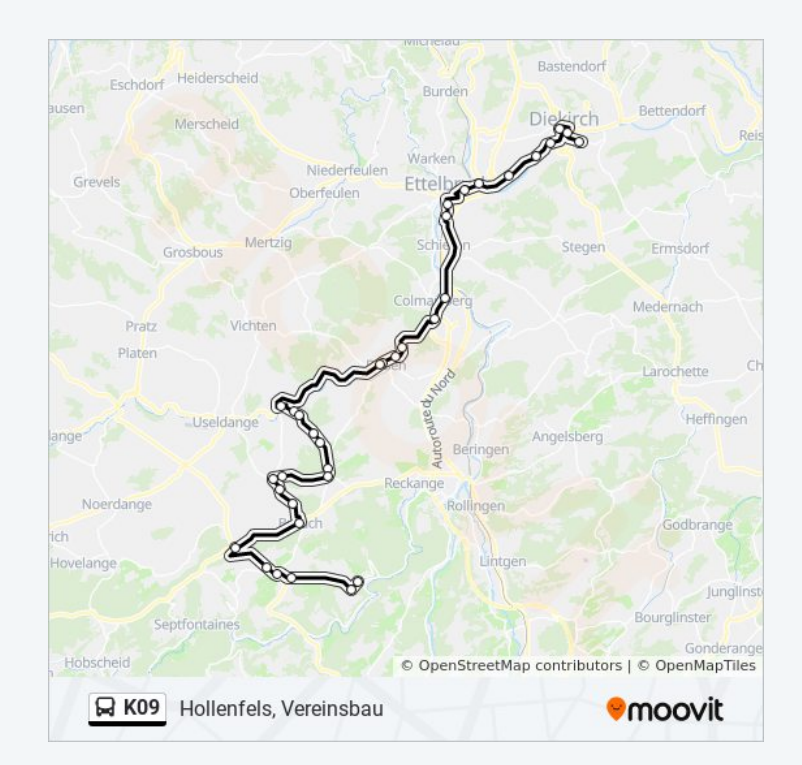

**Consultez les horaires d'arrivée en direct**

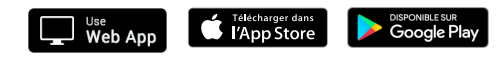